Machine Translated by Google

# تغییر خط کانتینر اصلاح

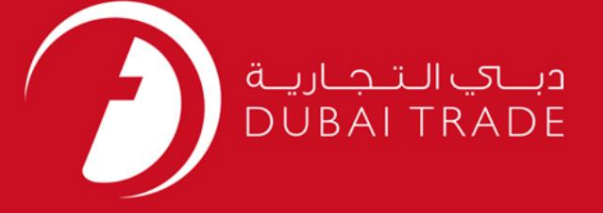

# دفترچه راهنمای کاربر DP World تغییر خط کانتینر اصلاح

#### اطلاعات حق چاپ

حق چاپ 2009 ©توسط تجارت دبی. کلیه حقوق محفوظ است این سند و کلیه پیوست های مرتبط ذکر شده در آن متعلق به تجارت دبی می باشد. این سند فقط باید توسط اشخاص مجاز توسط تجارت دبی به منظور انجام تعهدات خود تحت یک قرارداد خاص با تجارت دبی مورد استفاده قرار گیرد.

کپی، چاپ، افشای غیرمجاز این سند به شخص ثالث و ارسال این سند به هر مقصد دیگر توسط هر رسانه ای، اقدامی و موجو اقدامات قانونی مناسب می شود.

#### اعلان سند کنترل

این یک سند کنترل شده است. دسترسی، کپی، تکثیر و استفاده <mark>غیرمجاز برای</mark> هدفی غیر از هدفی که در نظر گرفته شده است ممنوع است. این سند در رسانه های الکترونیکی نگهداری می شود. هر کپی سختی از آن کنترل نشده است و ممکن است آخرین نسخه نباشد. از آخرین نسخه موجود با DUBAI TRADEمطمئن شوید.

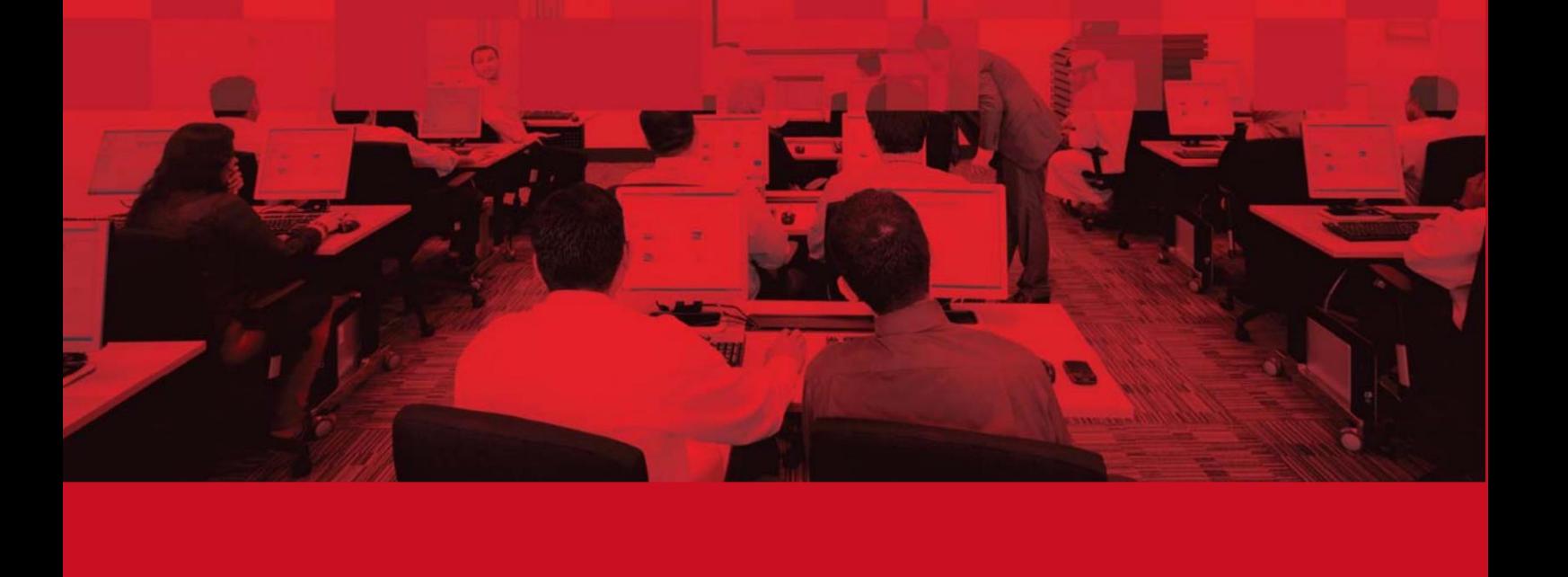

تغییر خط کانتینر اصلاح

# جزئیات سند

## اطلاعات سند

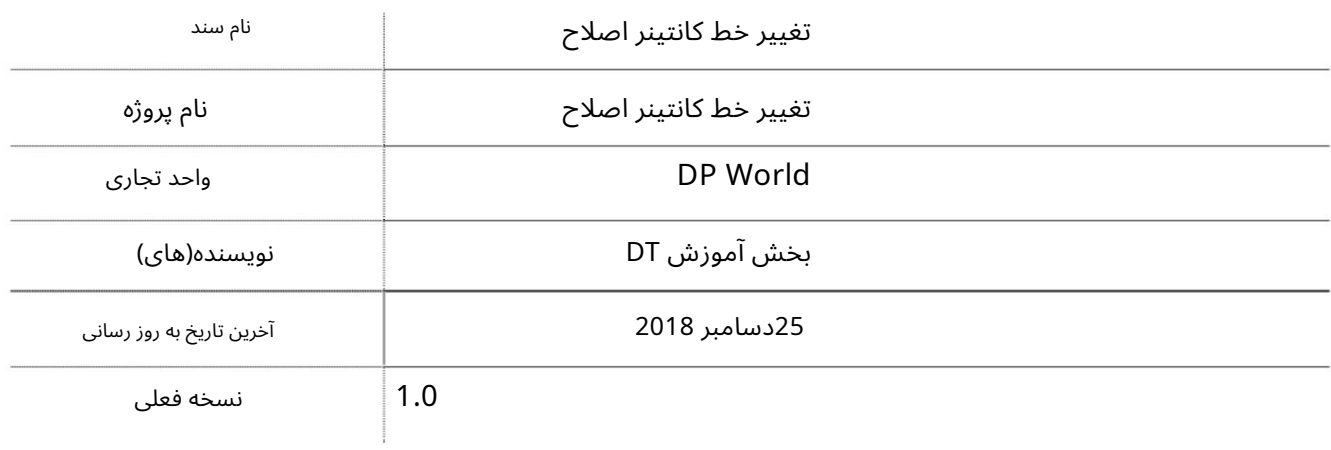

# تاریخچه ویرایشهای

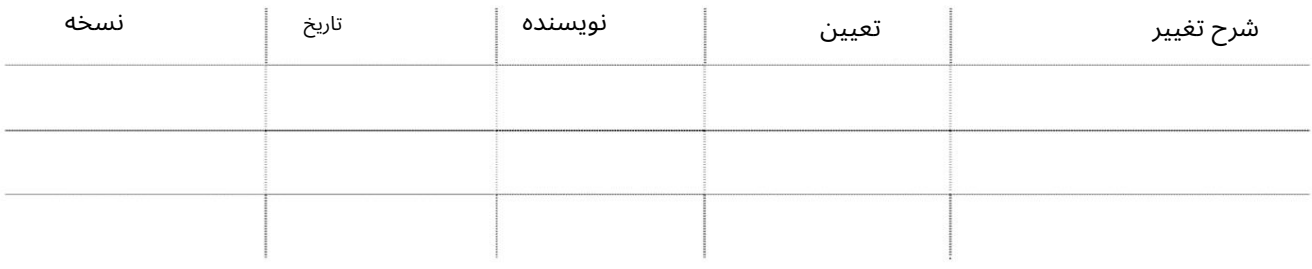

#### تاریخچه تایید

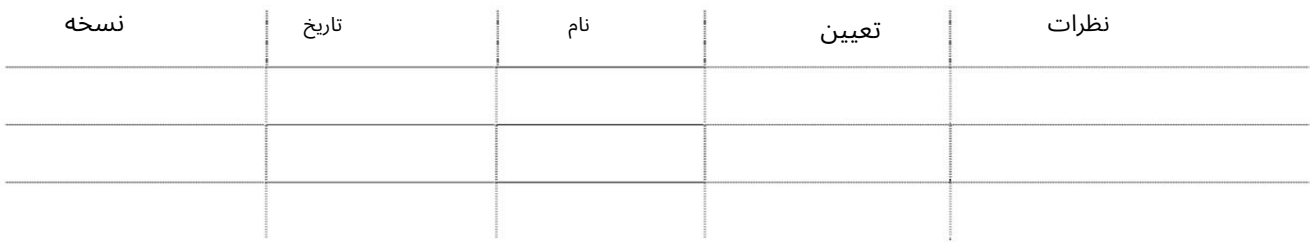

#### توزیع

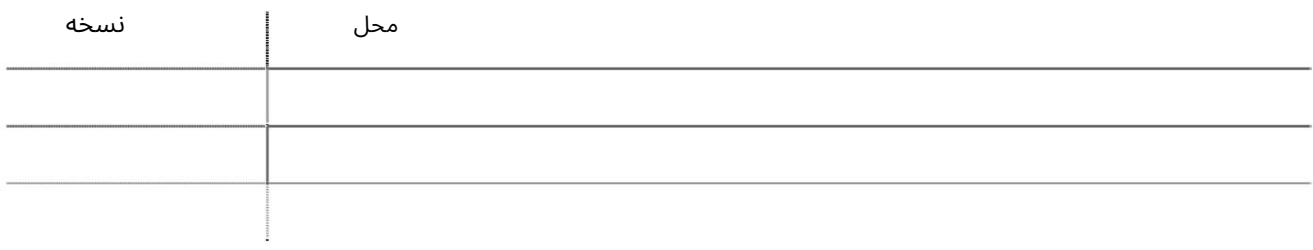

#### تغییر خط کانتینر اصلاح

این سرویس خطوط کشتیرانی را قادر می سازد تا درخواست تغییر خط کانتینر ارسال شده به DP Worldورا اصلاح کنند.

### جهت یابی:

### .1ورود به دبی تجارت

.از منوی سمت چپ به Amendبروید

## برویدContainer Line Change Amend سبه سپ3.

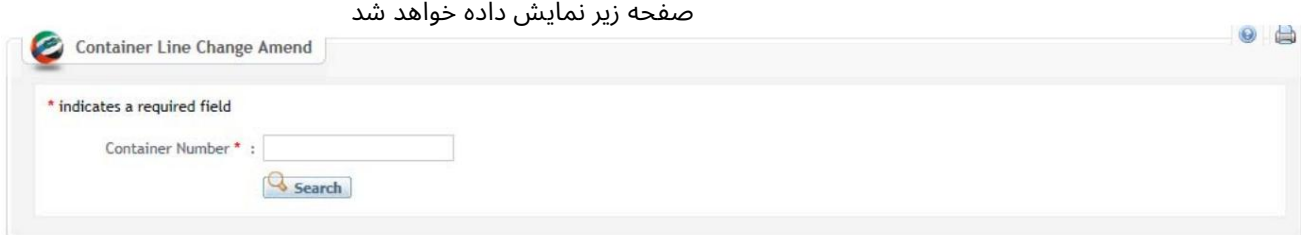

#### رو ش:

#### Number Container 1.را وارد کرده و رو ی Searchکلیک کنید

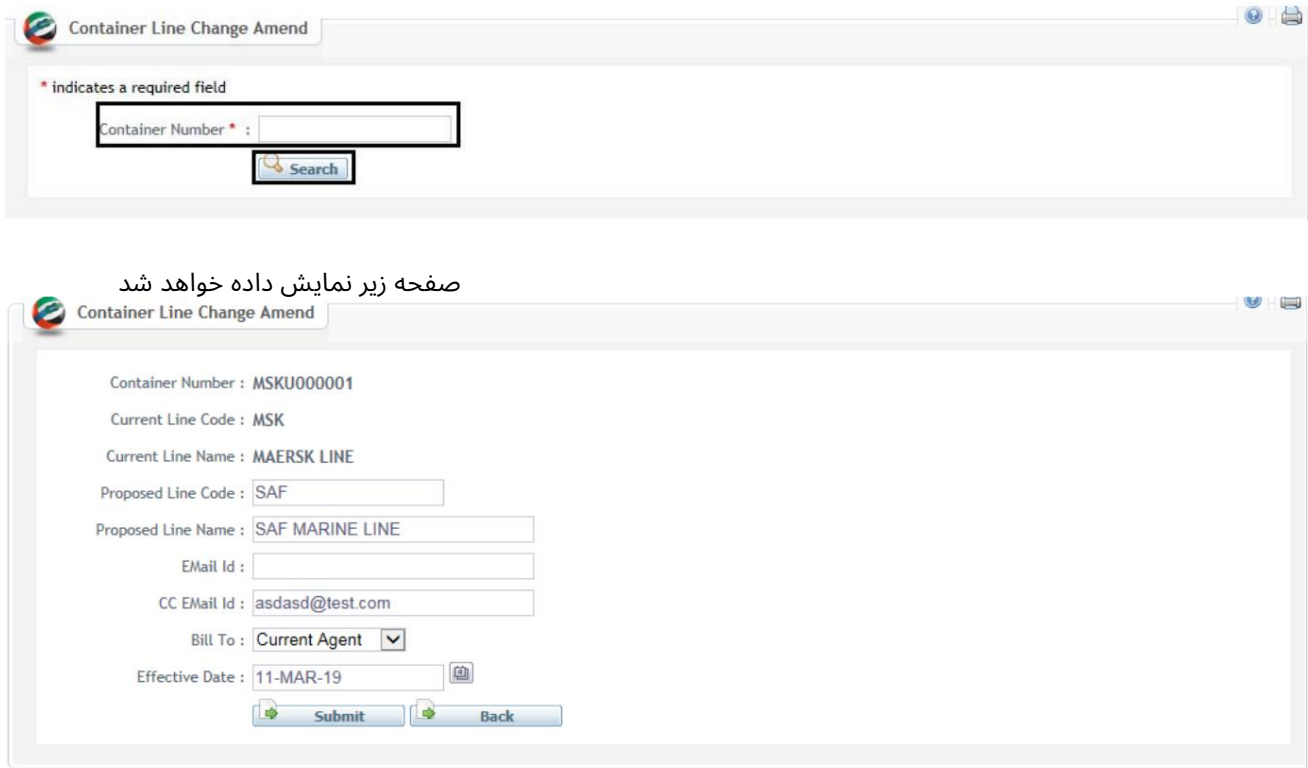

.2جزئیاتی که باید تغییر داده شود را وارد کنید سپس روی ارسال کلیک کنید

توجه: درخواست به بخش مربوطه ارسال خواهد شد

Machine Translated by Google

تغییر خط کانتینر اصلاح

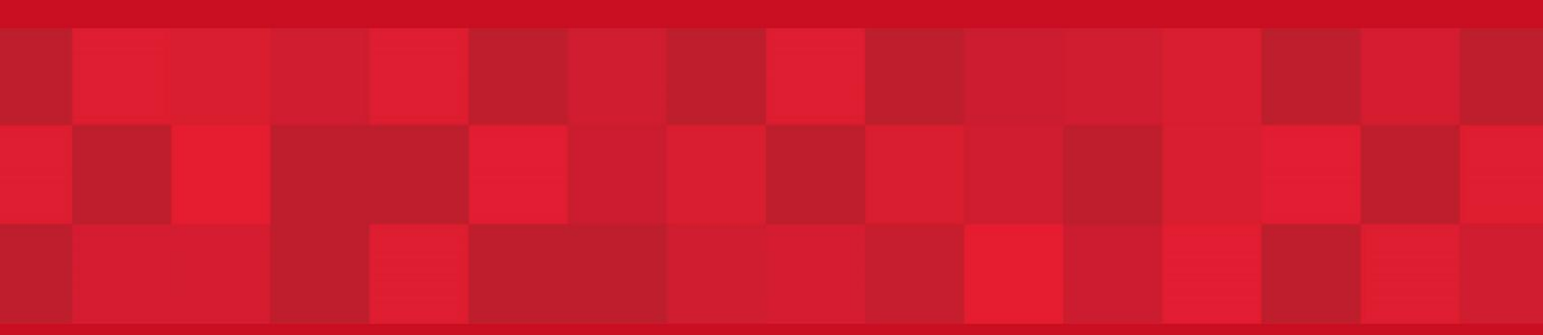

www.dubaitrade.ae